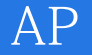

Axure RP APP

13 ISBN 9787121273594

出版时间:2015-11

页数:400

版权说明:本站所提供下载的PDF图书仅提供预览和简介以及在线试读,请支持正版图书。

www.tushu000.com

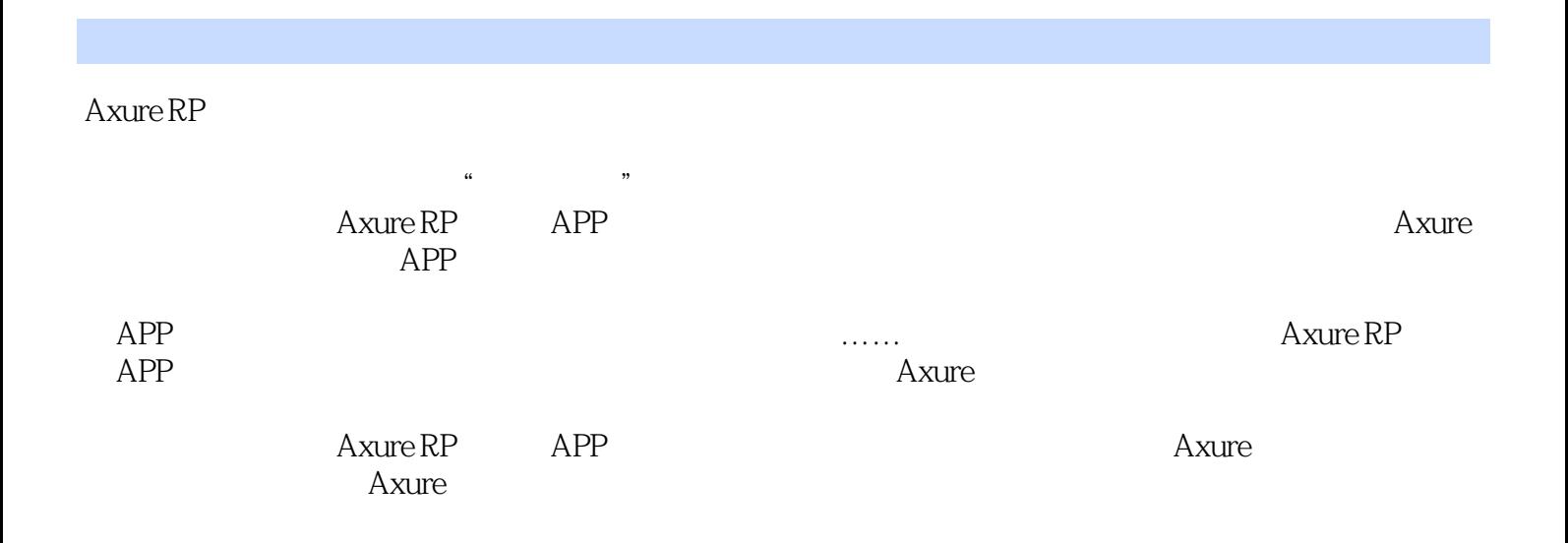

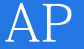

 $APP$ 

# Axure RP

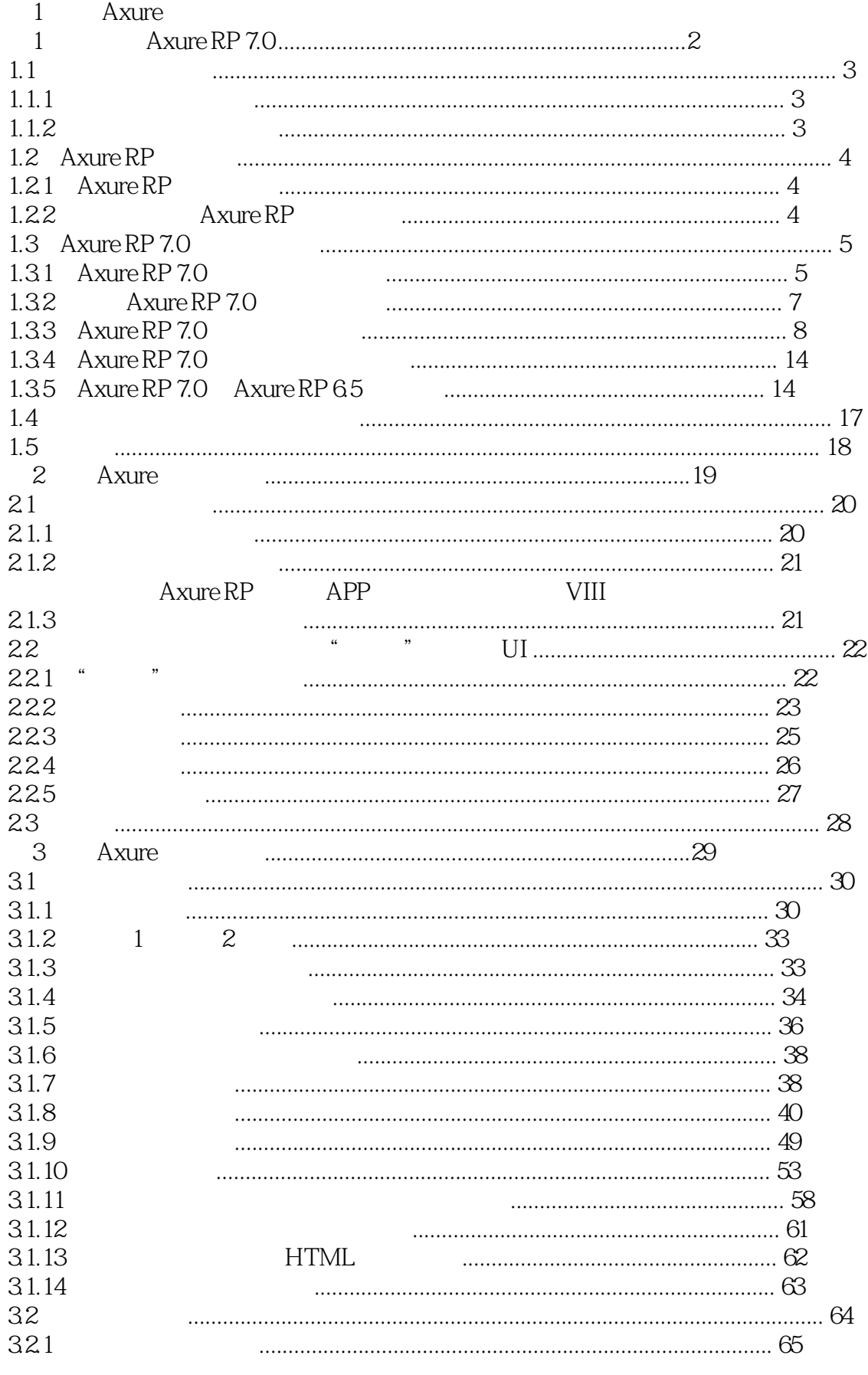

# Axure RP

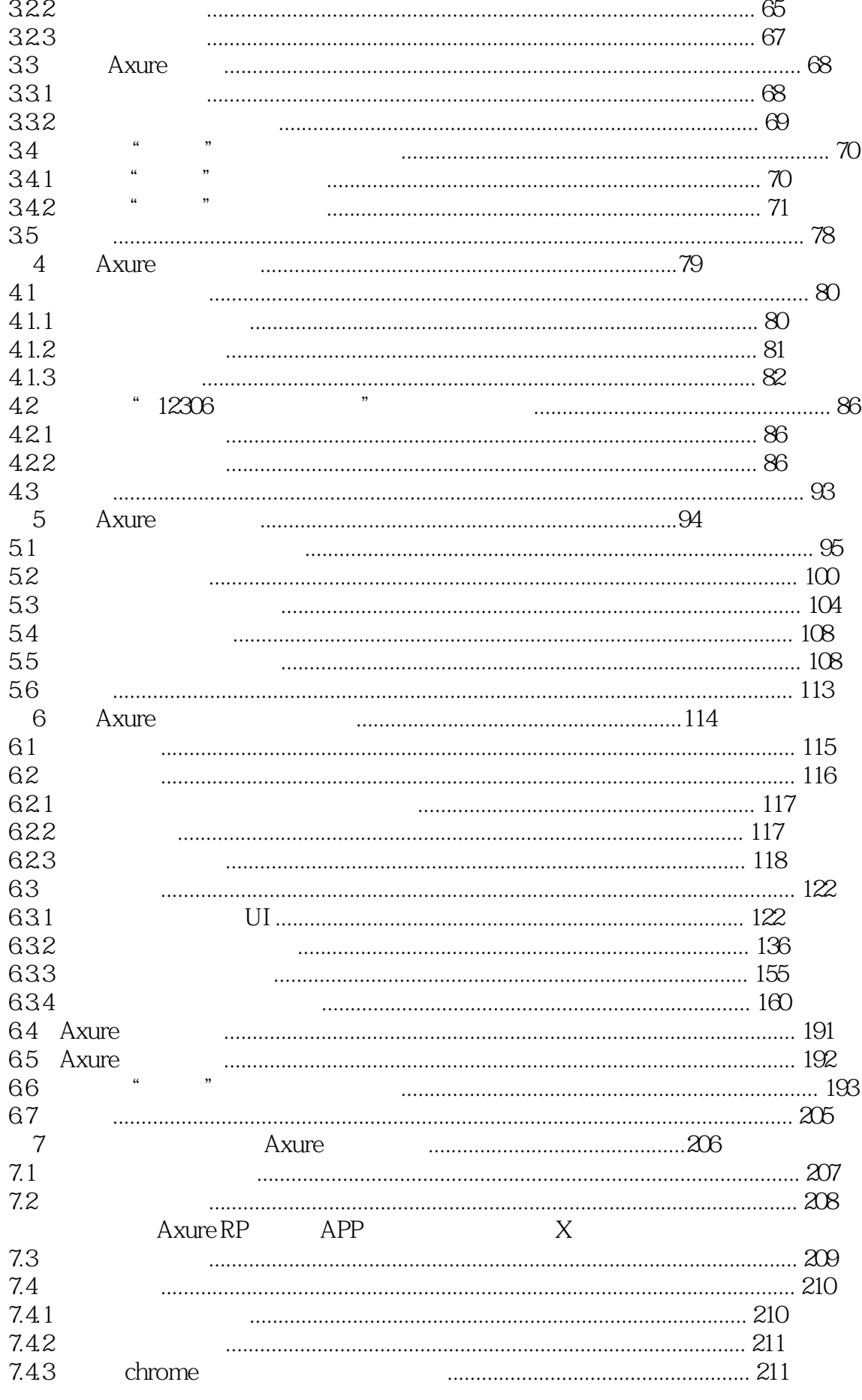

### Axure RP

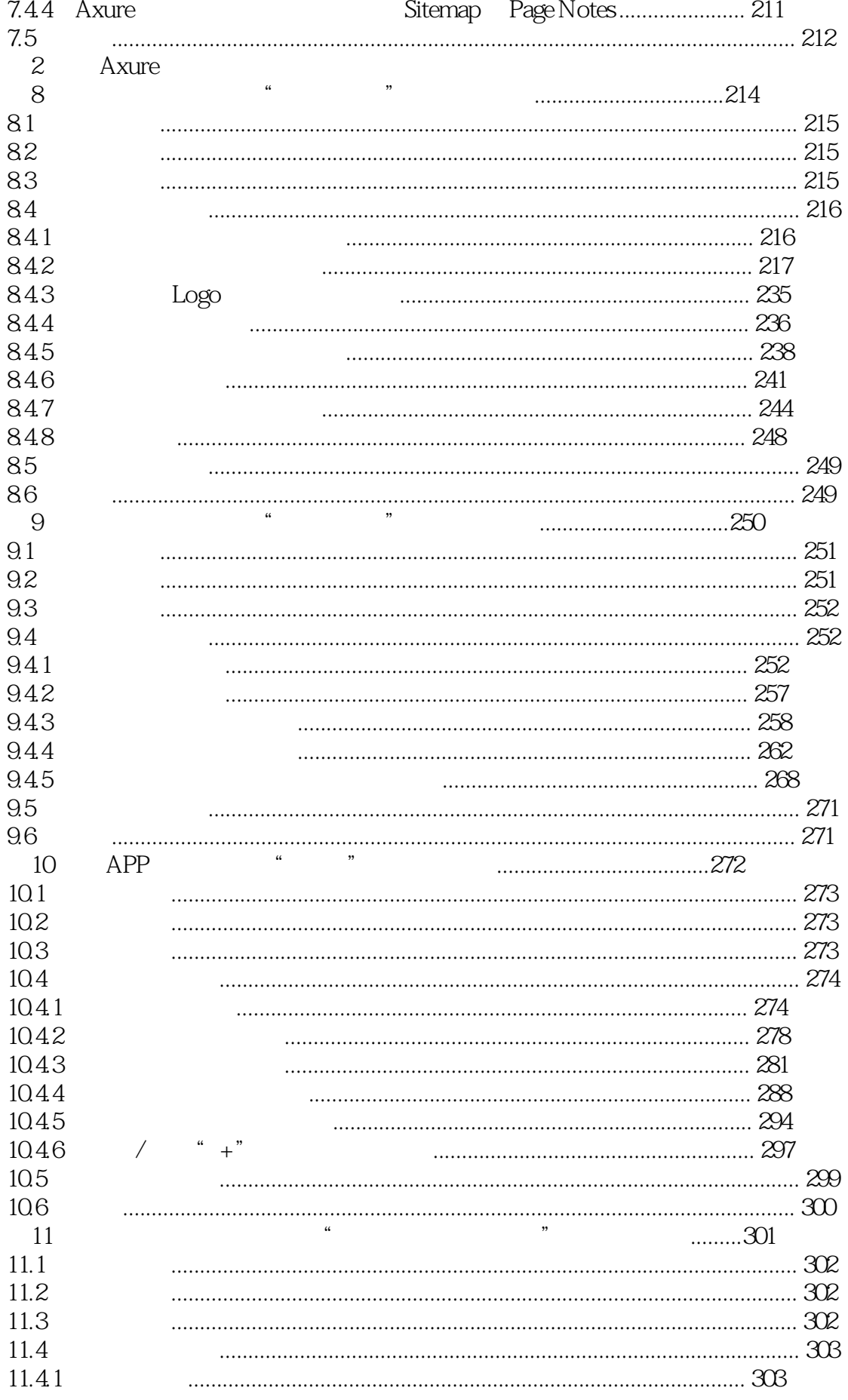

### AxureRP

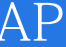

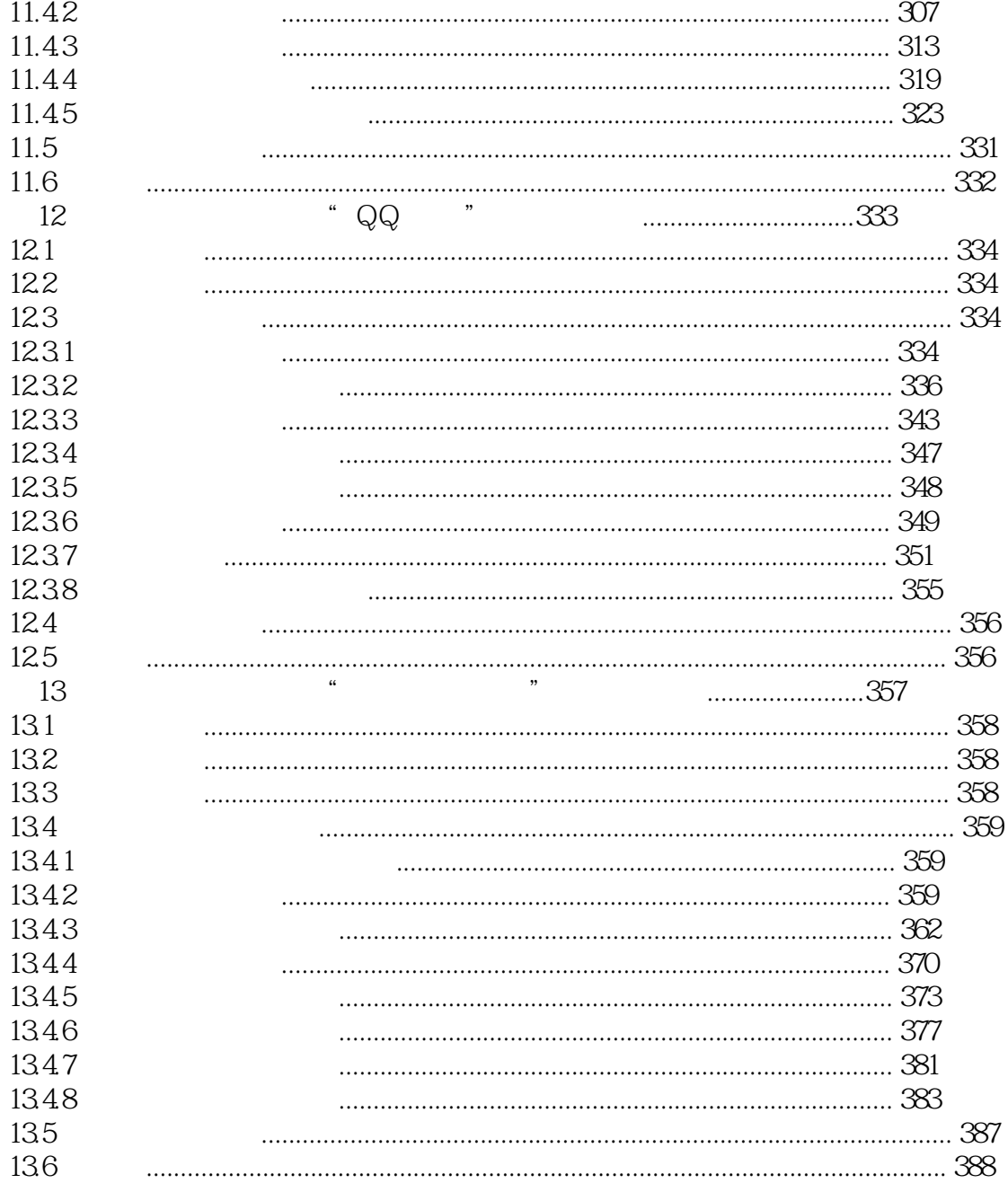

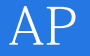

1、在图书馆看到的,半个小时从头翻到尾,类似于window使用教程的书,如果没有一拿到软件点点

 $2 \text{ }$ 

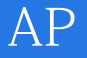

本站所提供下载的PDF图书仅提供预览和简介,请支持正版图书。

:www.tushu000.com